# **Application: gvSIG desktop - gvSIG bugs #2147**

# **gvSIG launcher must take account JVM used for install process**

12/17/2013 01:06 PM - Jose Manuel Vivó Arnal

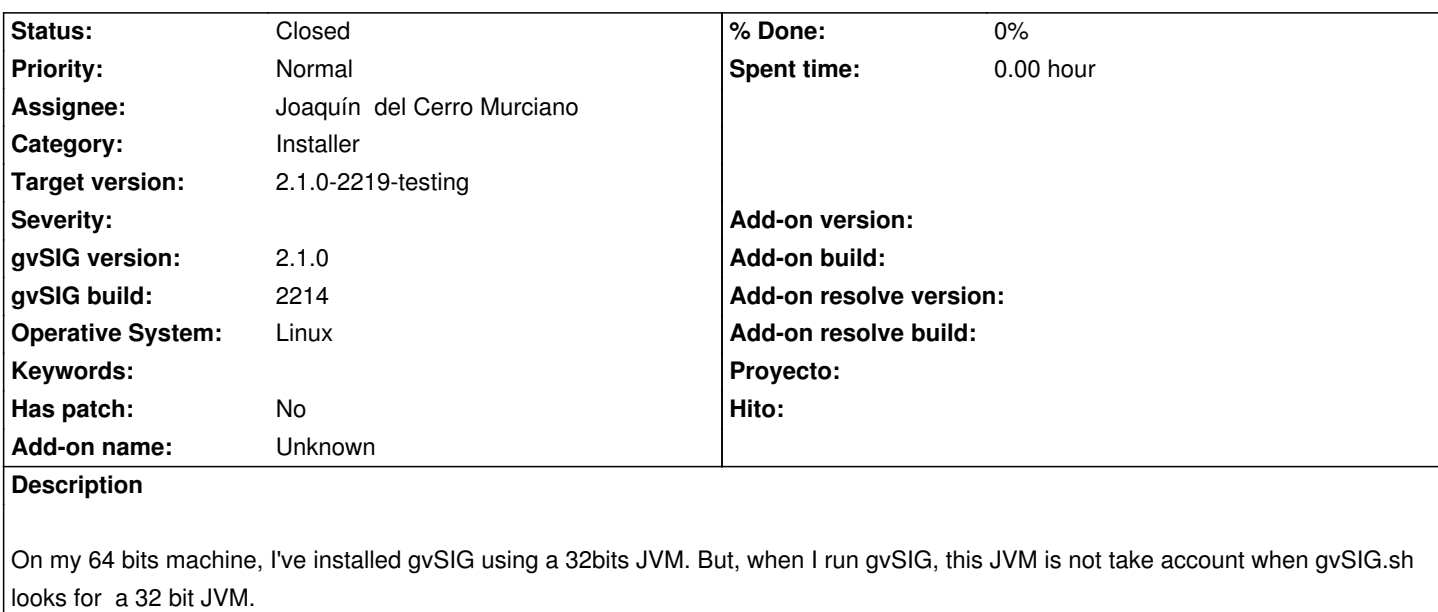

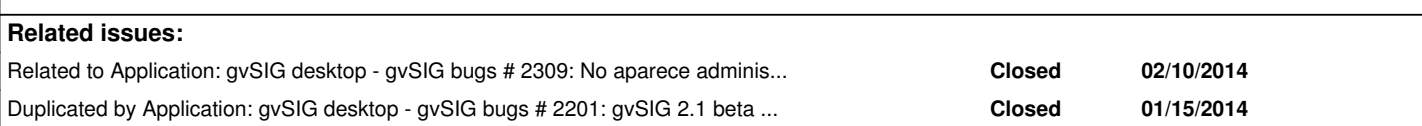

#### **History**

## **#1 - 01/13/2014 11:14 AM - Álvaro Anguix**

¿Puedes comprobar si te pasa con el último build (2216)?

#### **#2 - 01/14/2014 10:21 AM - Jose Manuel Vivó Arnal**

Si... pasa lo mismo.

El instalador de gvSIG debería de guardar la JVM que se ha usado para instalar la aplicación como una posible opción a usar en el arranque de gvSIG.

Me refiero a la parte de gvSIG.sh, en la sección:

# PRIVATE JAVA HOMEs PJH1=\$(echo "\$GVSIG\_HOME\_FOLDER/jre/"\*1.6\*) PJH2=\$(echo "\$GVSIG\_HOME\_FOLDER/jre/"\*1.5\*) PJH3="\$GVSIG\_INSTALL\_FOLDER/gvSIG/extensiones/jre\_6\_windows\_i586/jre" PJH4= PJH5=

En el PJH\_INTALLER o similar el instalador debería añadir la ruta a la JRE usada para arrancar la instalación ya que puede ser una opción a usar.

En mi máquina tengo instaladas distintas versiones de la JRE y, según la necesito, voy ajustando las variables de entorno que necesito.

Otra opción, valida sólo en linux, para detectar las JRE instaladas en la máquina es analizar la salida de comando update-alternatives --list java.

\$ update-alternatives --list java /usr/bin/gij-4.6 /usr/lib/jvm/java-6-openjdk-amd64/jre/bin/java /usr/lib/jvm/java-6-sun/bin/java /usr/lib/jvm/java-7-openjdk-amd64/jre/bin/java /usr/lib/jvm/jdk1.7.0/bin/java

#### **#3 - 01/14/2014 10:24 AM - Álvaro Anguix**

*- Assignee set to Joaquín del Cerro Murciano*

#### **#4 - 01/16/2014 01:13 PM - Álvaro Anguix**

*- Target version set to 2.1.0-2219-testing*

#### **#5 - 01/16/2014 01:14 PM - Álvaro Anguix**

Posible relación con bug:

https://devel.gvsig.org/redmine/issues/2201

#### **[#6 - 01/27/2014 10:01 PM - Alexander Hol](https://devel.gvsig.org/redmine/issues/2201)steinson**

Cuando veremos el JAVA 7 finalmente en el gvSIG 2.1?

#### **#7 - 01/28/2014 07:47 AM - Álvaro Anguix**

Hola Alexander,

Para preguntas utiliza la lista de usuarios.

Gracias

#### **#8 - 02/17/2014 10:43 PM - Joaquín del Cerro Murciano**

*- Status changed from New to Fixed*

## **#9 - 02/19/2014 10:32 AM - Álvaro Anguix**

*- Status changed from Fixed to Closed*